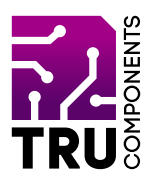

**BN 2268134**

# **Sensor-Erweiterungskarte für micro:bit DE Bedienungsanleitung**

# **Aktuelle Bedienungsanleitungen**

Laden Sie aktuelle Bedienungsanleitungen über den Link www.conrad.com/downloads herunter oder scannen Sie den abgebildeten QR-Code. Befolgen Sie die Anweisungen auf der Webseite.

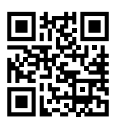

 $C \subset$ 

# **Lieferumfang**

Sensor-Erweiterungskarte für micro:bit

### **Beschreibung**

Der micro:bit ist ein leistungsstarker, preiswerter, voll programmierbarer Einplatinencomputer, der von der BBC entwickelt wurde. Er wurde entwickelt, um Kinder zu ermutigen, sich aktiv an technischen Aktivitäten wie Programmierung und Elektronik zu begeistern.

Er verfügt über eine 5x5 LED-Matrix, zwei integrierte Taster, einen Kompass, einen Beschleunigungsmesser und Bluetooth®.

Er unterstützt die grafische Programmierschnittstelle PXT (MakeCode). Diese kann unter Microsoft Windows®, MacOS, IOS, AndroidTM und vielen anderen Betriebssystemen, ohne zusätzlichen Download des Compilers, verwendet werden.

Die Zusatzplatine ist speziell für den micro:bit Einplatinencomputer entwickelt worden. Die Platine führt die Pins des micro:bit auf Stiftleisten heraus. Sie können dadurch sehr einfach mittels Steckbrücken Sensoren, Aktuatoren oder eigene Schaltungen anschließen.

Zudem besitzt die Platine einen eigenen Spannungsregler, der es ermöglicht den micro:bit mit einer externen Spannungsversorgung zwischen 4,75 bis 12 V/DC zu betreiben.

Bluetooth® ist eine eingetragene Marke von Bluetooth SIG, Inc.

#### **Voraussetzungen**

Um die Platine verwenden zu können benötigen Sie folgende Komponenten:

1 micro:bit z.B. Conrad-Bestell-Nr.: 2253828

# **Produktmerkmale**

- 1 Steckplatz für micro:bit Einplatinencomputer
- 4 2,8 mm Bohrungen zur Befestigung
- 5 Stiftleisten mit je 3 Kontakten (G, V, S) für Sensoren
- 1 Stiftleiste für I2C
- 1 Stiftleiste für SPI
- 1 Stiftleiste für UART
- 1 Spannungsregler AMS1117
- Schraubklemmen für externe Stromversorgung

# **Hardware**

Die Stiftleisten sind wie folgt beschriftet:

- G GND (Masse)
- $V = +3$  V/DC
- S Signal (micro:bit Pin)

Die Pinbelegung der Ein-/Ausgänge entspricht der Beschriftung auf der Platine.

### **Inbetriebnahme**

Stecken Sie den micro:bit in den auf der Platine vorgesehen Steckplatz. Die 5x5 LED-Matrix muss dabei so ausgerichtet sein, dass Sie die Beschriftung der Plantie lesen können.

An den Anschlüssen VIN (4,75 - 12 V/DC) und GND, wird die externe Stromversorgung angeschlossen. Diese versorgt auch gleichzeitig den micro:bit.

## **Entsorgung**

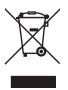

 Elektronische Geräte sind Wertstoffe und gehören nicht in den Hausmüll. Entsorgen Sie das Produkt am Ende seiner Lebensdauer gemäß den geltenden gesetzlichen Bestimmungen.

 Sie erfüllen damit die gesetzlichen Verpflichtungen und leisten Ihren Beitrag zum Umweltschutz.

## **Technische Daten**

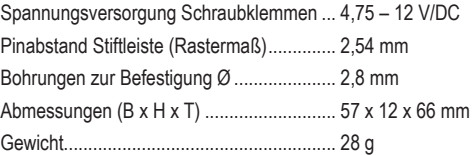

Dies ist eine Publikation der Conrad Electronic SE, Klaus-Conrad-Str. 1, D-92240 Hirschau (www.conrad.com).

Alle Rechte einschließlich Übersetzung vorbehalten. Reproduktionen jeder Art, z.B. Fotokopie, Mikroverfilmung, oder die Erfassung in elektronischen Datenverarbeitungsanlagen, bedürfen der schriftlichen Genehmigung des Herausgebers. Nachdruck, auch auszugsweise, verboten.

Die Publikation entspricht dem technischen Stand bei Drucklegung.

Copyright 2020 byConradElectronicSE. \*2268134\_V1\_0920\_02\_m\_RR\_VTP\_DE